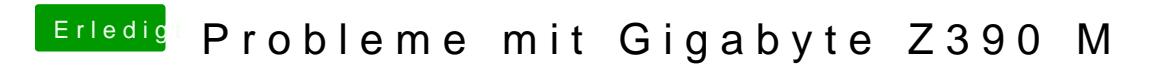

Beitrag von crusadegt vom 23. Oktober 2018, 13:49

Ggf. mal DVI probierT?